## **IMPORTANT ADVICE\***

- Use a dental dam system during the endodontic procedure.
- Don't let the file or the lip clip come into contact with metallic dental structures.
- Moisten an extremely dry canal with Glyde® file prep to help provide a stable reading.
- Dry the access cavity.
- Use a file that matches the canal diameter.
- Teeth with large apices might give false readings.
- An apex locator will not work in an obliterated canal.
- Root fractures, perforations, deep caries and large lateral canals might give inaccurate results.
- It is recommended to take an X-ray prior to the use of an apex locator and compare the information. In case of a clinically relevant discrepancy, take a second radiograph with a file in place at working length.
- To avoid over-instrumentation, it is recommended to place the file onto an endo ruler at the point where the Detect™ indicates «APEX» and then subtract a minimum of 0.5 mm from the measured file length.

\* For a complete set of contra-indications, precautions and operating instructions please refer to the Detect™ User Manual.

Distributed By: DENTSPLY Maillefer DENTSPLY International, Inc. 608 Rolling Hills Drive Johnson City, TN 37604 1-800-924-7393 1-800-924-7389 (fax) www.maillefer.dentsply.com

Manufactured By:

Forum Engineering Technologies (96) Ltd. 1 Platin St., New Industrial Zone, Rishon Lezion 75653, Israel

Made in Israel Rx ONLY For Dental Use Only

ISR/F19 02 93.E/00/2007 REV: 3/12

ENSPLY MAILLEFER

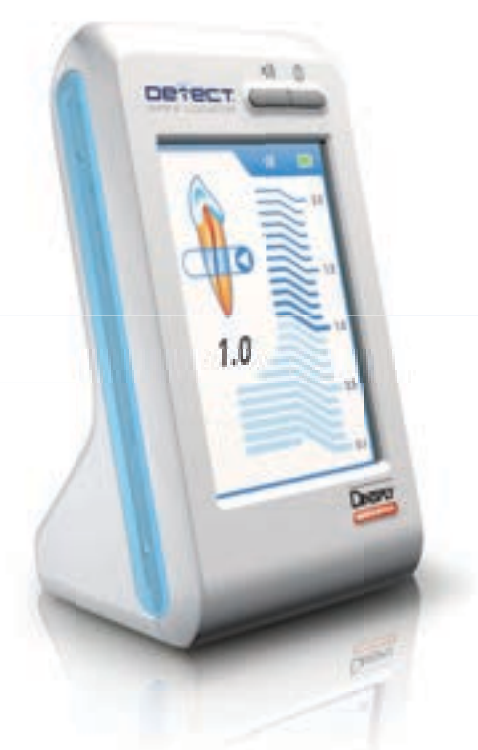

## DETECT APEX LOCATOR

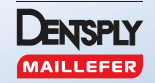

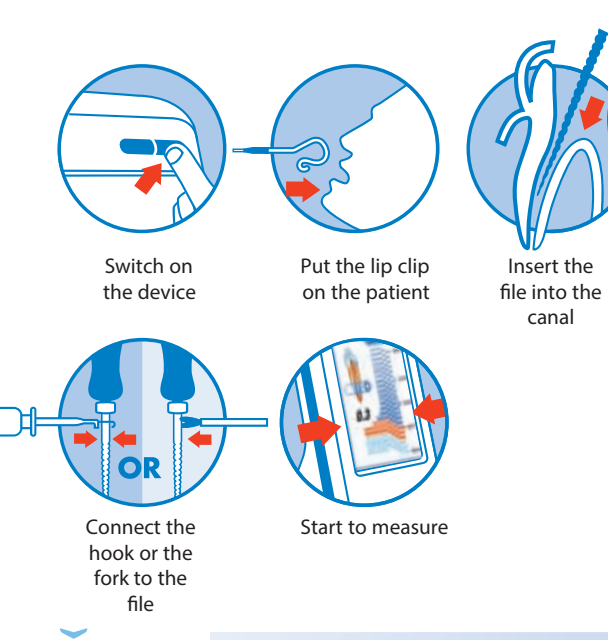

**UPPER CANAL ZONE APICAL ZONE**

The cursor on the tooth icon indicates the progression of the file in the canal

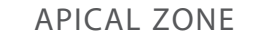

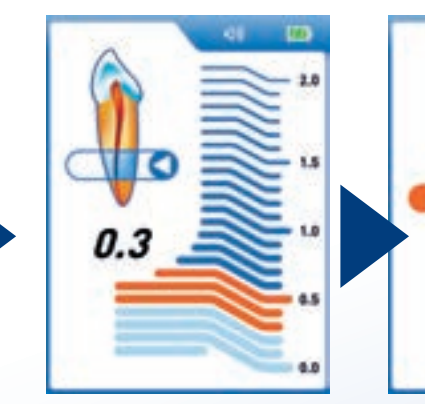

Extended apical zone from 0,9 to 0,0

When apex is reached a solid tone is emitted

6.5

0.0

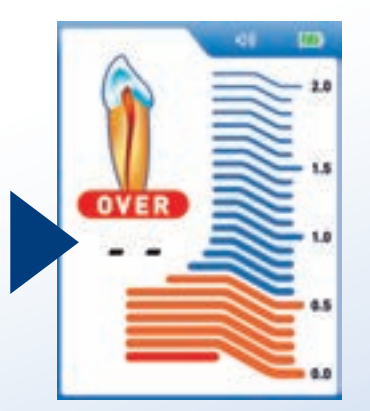

When the cursor on the tooth icon shows over this indicates that the file has passed the apex

**DETECT** SHARPEN YOUR ROOT CANAL VISIBILITY APEX LOCATOR

The scale «2.0» to «0.0» does not represent a distance in mm – it indicates the file progression towards the apex